## **Übung 2 Noten im Violinschlüssel notieren**

- Zwischenräume, Notenlinien,
- mit  $\sharp$  erhöhte Töne > -is, mit  $\flat$  vertiefte Töne >-(e)s,
- Hilfslinien

## Vorschlag:

Schnippe mit den Fingern regelmässige Klicks (ca. 1 Sek.). Zeige mit dem Bleistiftspitz die Noten zuerst auf jeden dritten Klick, dann auf jeden 2. Klick. Wenn du mit deiner Regelmässigkeit zufrieden bist, auf jeden Klick. Arbeite dich so durch jede Zeile

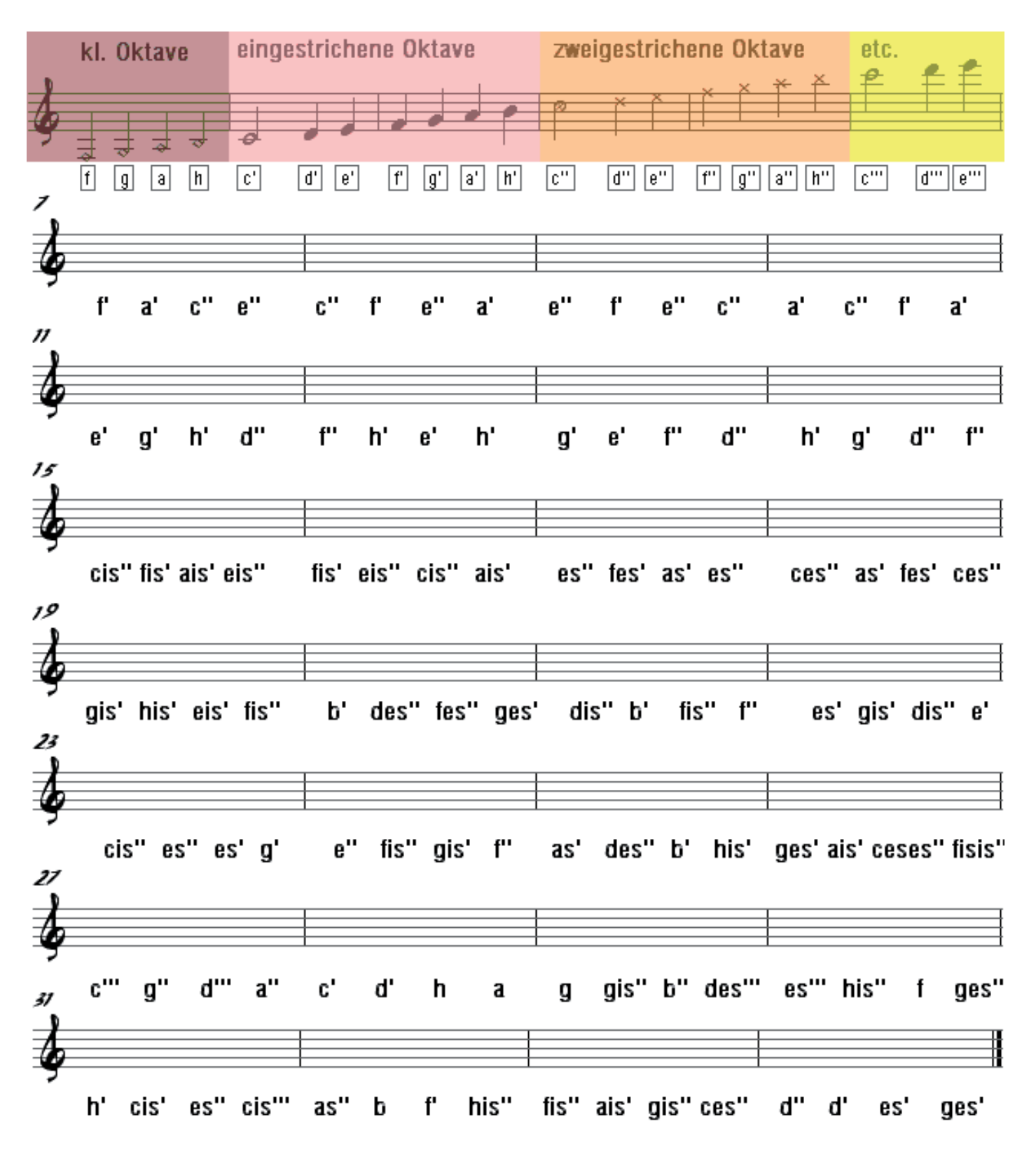

Notennamen lernen: www.classic.musictheory.net >Trainers >Note Trainer Klaviertasten lernen: www.classic.musictheory.net >Trainers >Keyboard Trainer